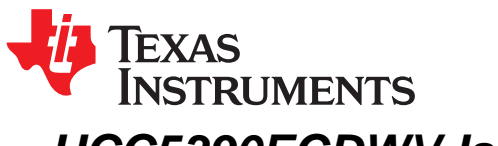

# *UCC5390ECDWV Isolated Gate Driver Evaluation Module User's Guide*

This manual describes the UCC5390ECDWV evaluation module (EVM). The UCC5390ECDWVEVM allows designers to evaluate AC and DC performance of the UCC53x0 family of devices (split output, Miller clamp, and UVLO) in a DWV package with user-installed IGBT in the standard TO-247 package.

# **WARNING**

**Although these devices provide galvanic isolation of up to 5000 V, the EVM cannot be used for isolation voltage testing. Voltage exceeding the EVM ratings (V** $_{\rm c c1}$  **> 15 V, V** $_{\rm c c2}$  **– V** $_{\rm E E2}$  **> 33 V, or IGBT collector-emitter voltage VCE > 50 V) can damage the EVM resulting in personal injury.**

#### **Contents**

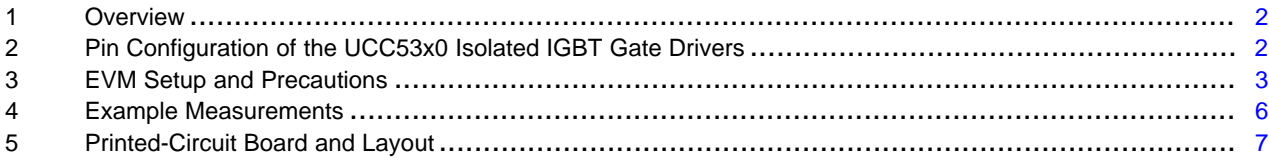

#### **List of Figures**

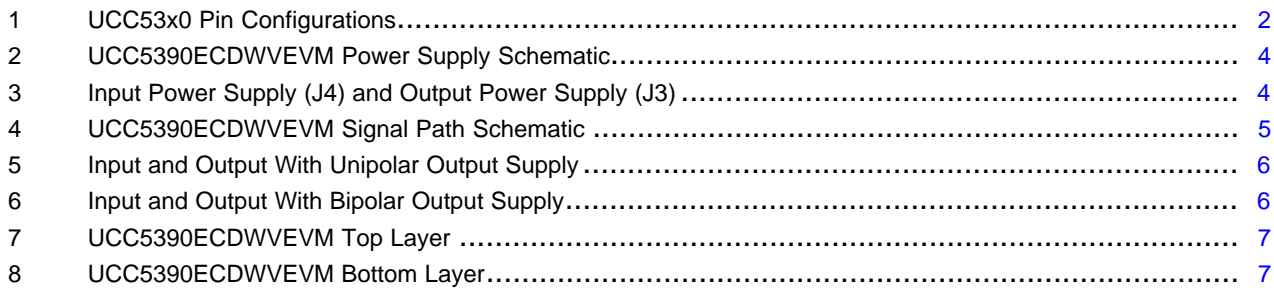

#### **List of Tables**

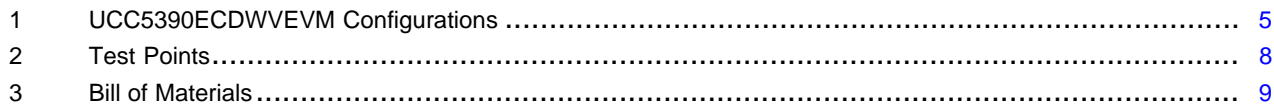

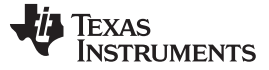

#### <span id="page-1-0"></span>**1 Overview**

The UCC53x0xDWV devices are 5-kV<sub>RMS</sub>, IGBT and MOSFET gate drivers with split outputs (UCC53x0S), Miller clamp (UCC53x0M), and UVLO (UCC53x0E) features. These gate drivers are capable of sourcing and sinking 1.1 A to 10 A of peak current, depending on the device. The input side operates from a single 3-V to 15-V supply. The output side allows for a supply range from a minimum of 13.2 V to a maximum of 33 V. Two complementary CMOS inputs control the output state of the gate driver. The short propagation time ensures accurate control of the output stage.

When the IGBT is turned off during normal operation with bipolar output supply, the output is hard clamped to  $V_{EF2}$  in a UVLO (UCC53x0E) device. The UCC53x0M devices, with a unipolar output supply, have an active Miller clamp, allowing Miller current to sink across a low-impedance path, which prevents the IGBT from being dynamically turned on during high-voltage transient conditions. The UCC53x0S device, which has a split output, provides better control over the rise and fall time of the driver output.

# <span id="page-1-1"></span>**2 Pin Configuration of the UCC53x0 Isolated IGBT Gate Drivers**

[Figure](#page-1-2) 1 shows the UCC53x0 pin configurations.

<span id="page-1-2"></span>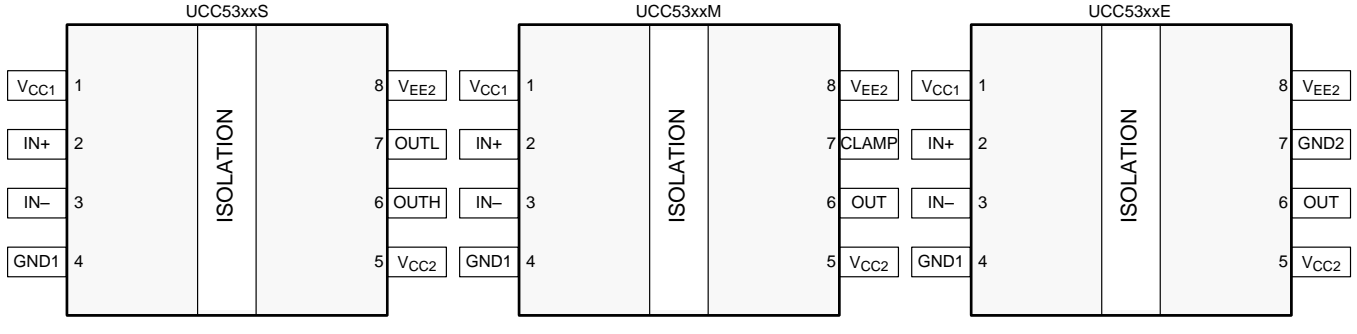

**Figure 1. UCC53x0 Pin Configurations**

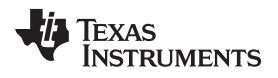

# <span id="page-2-0"></span>**3 EVM Setup and Precautions**

# *3.1 Before You Begin*

The following warnings and cautions are noted for the safety of anyone using or working close to the UCC5390ECDWVEVM. Observe all safety precautions.

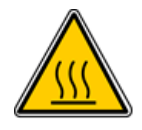

**Warning** Warning hot surface. Contact may cause burns. Do not touch.

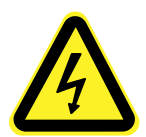

**Danger High Voltage** The UCC5390ECDWVEVM does not have an isolation boundary. If you apply high voltage to this board, all terminals should be considered high voltage. Electric shock is possible when connecting the board to live wire. The board should be handled with care by a professional. For safety, use of isolated test equipment with overvoltage and

overcurrent protection is highly recommended.

#### **CAUTION**

Do not leave the EVM powered while unattended.

The IGBT device can be populated onboard only for low current functionality testing. If the IGBT device requires a heat sink (high load current), it must be externally connected and is not recommended to be populated on EVM.

# *3.2 Power Supply Connections*

[Figure](#page-3-0) 2 shows the UCC5390ECDWVEVM power supply schematic.

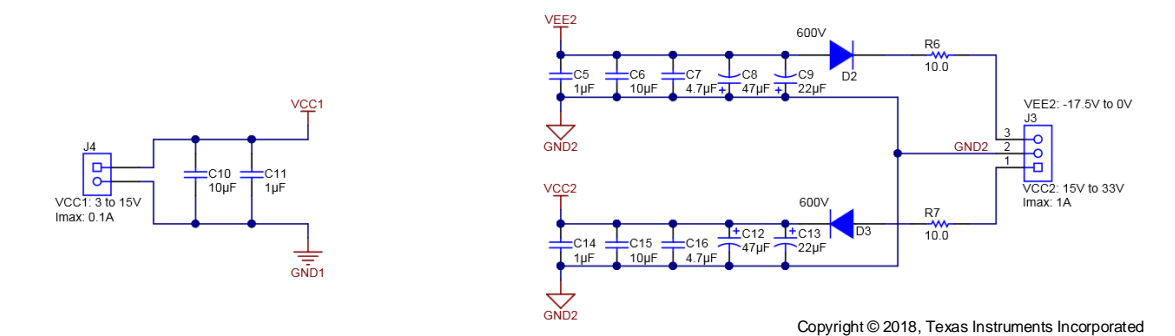

**Figure 2. UCC5390ECDWVEVM Power Supply Schematic**

<span id="page-3-0"></span>The input side of the UCC53x0x EVM ( $V_{CG1}$ ) operates from a single 3-V to 15-V power supply and is connected by J4. A test point (TP1) is available for monitoring the input power supply.

The UCC5390ECDWVEVM provides connections for evaluating the output side ( $V_{CC2}$ ,  $V_{EE2}$ ) with either a bipolar or unipolar power supply, from a minimum 13.2 V to maximum 33 V. V<sub>CC2</sub> and V<sub>EE2</sub> can be supplied at J3. The D2 and D3 diodes and R6 and R7 resistors are provided for supply reverse polarity protection and to limit the supply current.

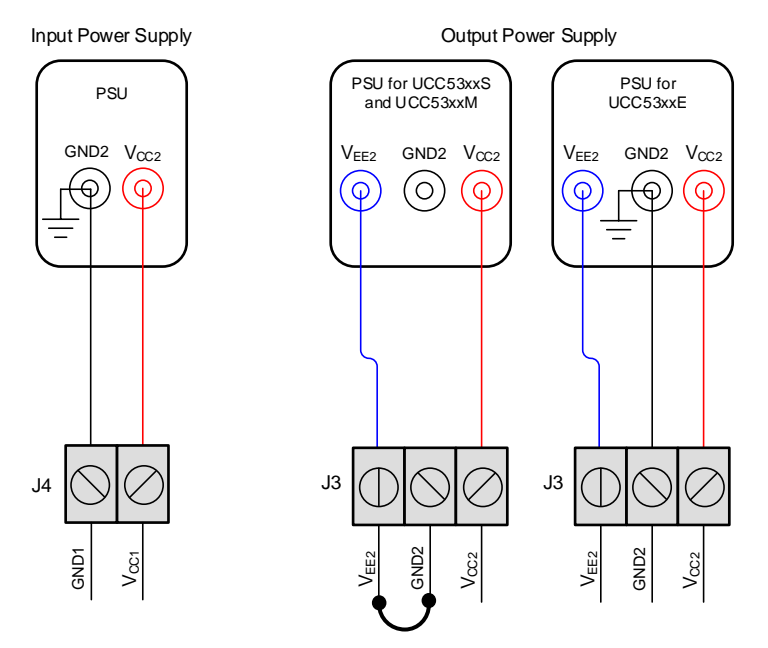

<span id="page-3-1"></span>**Figure 3. Input Power Supply (J4) and Output Power Supply (J3)**

# *3.3 Signal Connections*

The UCC5390ECDWVEVM is a universal EVM designed to support the UCC53x0xDWV family of devices. The same EVM can be used for a split output, Miller clamp, and UVLO device by configuring it according to [Table](#page-4-1) 1, while referencing [Figure](#page-4-0) 4.

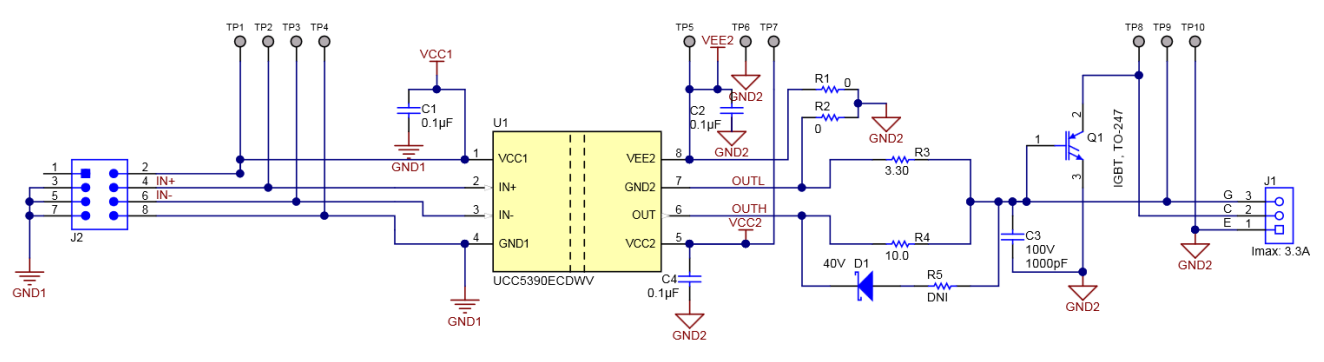

Copyright © 2018, Texas Instruments Incorporated

# **Figure 4. UCC5390ECDWVEVM Signal Path Schematic**

<span id="page-4-0"></span>[Table](#page-4-1) 1 lists the UCC53x0 configurations.

#### **Table 1. UCC5390ECDWVEVM Configurations**

<span id="page-4-1"></span>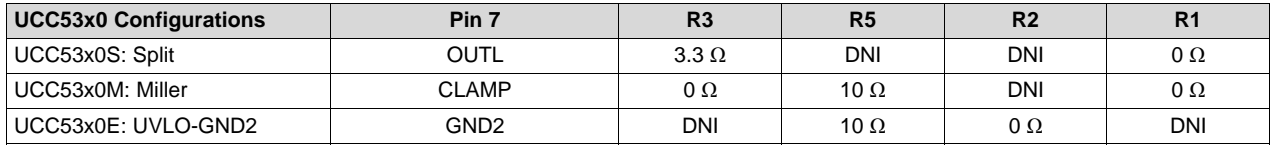

### **3.3.1 I/O Connections**

[Figure](#page-4-0) 4 shows the signal path schematic of the EVM. The J2 jumper allows for stimulus or monitoring of the device input pins IN+ and IN–. The test points TP2 and TP3 provide additional access to the I/O pins.

#### **3.3.2 Output and Loading**

The EVM provides the option of driving a capacitive load (not provided) or a user provided FET/IGBT. The output can be monitored directly with TP9. The gate resistors, R3 and R4, control the rise and fall times of the output (OUTH and OUTL). These resistors can be modified by the user to alter the turnon and turnoff characteristics of the output.

The EVM also allows for functional evaluation of the device with an IGBT at light loads (low current and voltage < 50 V). If the IGBT device requires a heat sink (higher load current), it should be externally connected, and is not recommended to be populated on the EVM. During evaluation with an IGBT load, the capacitive load must be removed.

The EVM provides an additional connection (J1) for applying an external power supply to the IGBT collector. The EVM is not intended for high-voltage testing and the voltage applied to J1 should be limited to 50-V DC.

#### **3.3.3 EVM Configurations**

#### *3.3.3.1 Split (UCC53x0S)*

The OUTL pin (pin 7) is connected to the gate by a 3.3- $\Omega$  resistor (R3), while the OUTH pin is connected to the gate using a 10- $\Omega$  resistor (R4). This configuration enables separate control over rise and fall times. The R2 and R5 resistors must be removed, and the R1 resistor must be connected by a  $0-\Omega$  resistor to ensure proper connection to the GND2 node.

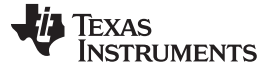

#### *Example Measurements* [www.ti.com](http://www.ti.com)

#### *3.3.3.2 Miller-Clamp (UCC53x0M)*

The CLAMP pin (pin 7) is connected to the gate by a 0- $\Omega$  resistor (R3). The gate must also be connected to the OUT pin with a diode and series  $10-\Omega$  resistance (R5). The R2 resistor must be removed, and the R1 resistor must be connected by a 0- $\Omega$  resistor to ensure proper connection to the GND2 node.

# *3.3.3.3 UVLO-GND2 (UCC53x0E)*

In this configuration, pin 7 becomes the GND2 pin, while pin 8 becomes  $V_{EE2}$ , where negative voltage with respect to GND2 can be applied. The R1 and R3 resistors must both be removed, and the R2 resistor must be connected by a 0-Ω resistor to ensure proper connection to the GND2 pin (pin 7). The gate must also be connected to the OUT pin with a diode and series 10- $\Omega$  resistance (R5).

### <span id="page-5-0"></span>**4 Example Measurements**

[Figure](#page-4-0) 4 shows measurements performed under the default EVM configuration (with R3 = DNI, R2 = 0  $\Omega$ , and R4 and R5 not populated). For these measurements,  $\bm{\mathsf{V}}_{\mathsf{IN-}}$  is connected to GND1.

[Figure](#page-5-1) 5 shows output of the UCC5390ECDWVEVM for a 10-kHz input signal with R2 = 0 Ω, R1 and R3 not populated, and a unipolar output supply ( $V_{CC2}$  = 18 V,  $V_{EE2}$  = GND2).

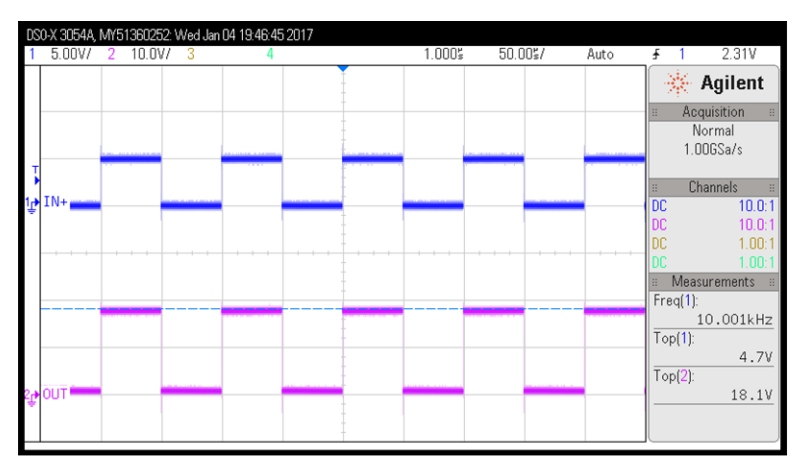

**Figure 5. Input and Output With Unipolar Output Supply**

<span id="page-5-1"></span>[Figure](#page-5-2) 6 shows output of the UCC5390ECDWVEVM for a 10-kHz input signal with R5 = 10  $\Omega$ , R2 = 0  $\Omega$ , R1 and R4 not populated, and a bipolar output supply ( $V_{CC2}$  = 15 V,  $V_{EE2}$  = -15 V).

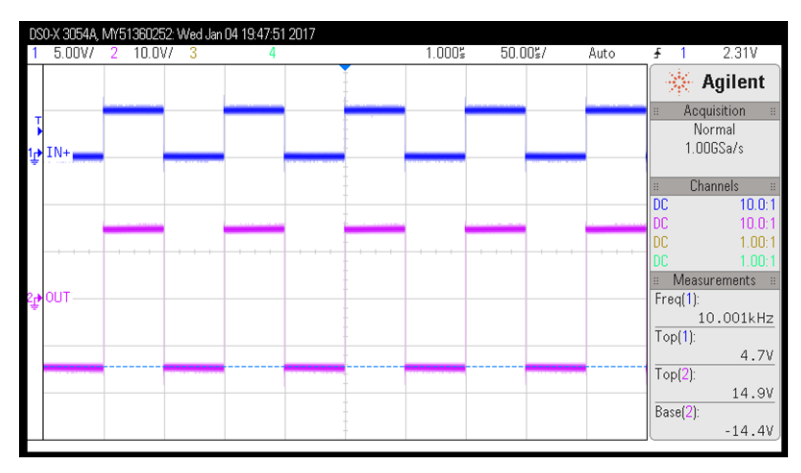

<span id="page-5-2"></span>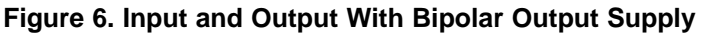

Copyright © 2018, Texas Instruments Incorporated

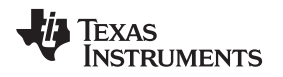

# <span id="page-6-0"></span>**5 Printed-Circuit Board and Layout**

The UCC53x0 device is an isolated gate driver with several important features. The printed-circuit board (PCB) and EVM, as shown in (wide-body SOIC (8) DWV package), have been designed to support the UCC53x0S, UCC53x0M, UCC53x0E family of devices and to allow the user to evaluate basic operation and features. The left side of the PCB contains the interface to the input and control functions of the integrated circuit (IC). The right side of the PCB has been designed to interface to an IGBT. No electrical connections exist between the right and left sides of the PCB.

[Figure](#page-6-1) 7 and [Figure](#page-6-2) 8 show the PCB layout for the UCC5390ECDWVEVM.

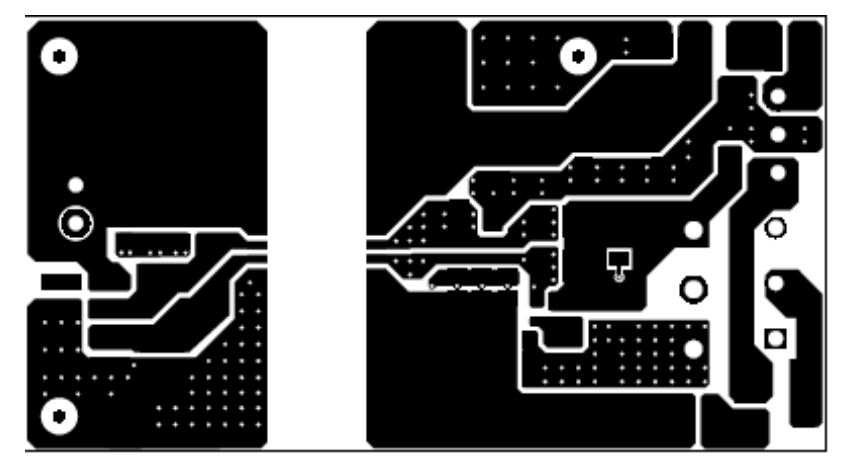

**Figure 7. UCC5390ECDWVEVM Top Layer**

<span id="page-6-1"></span>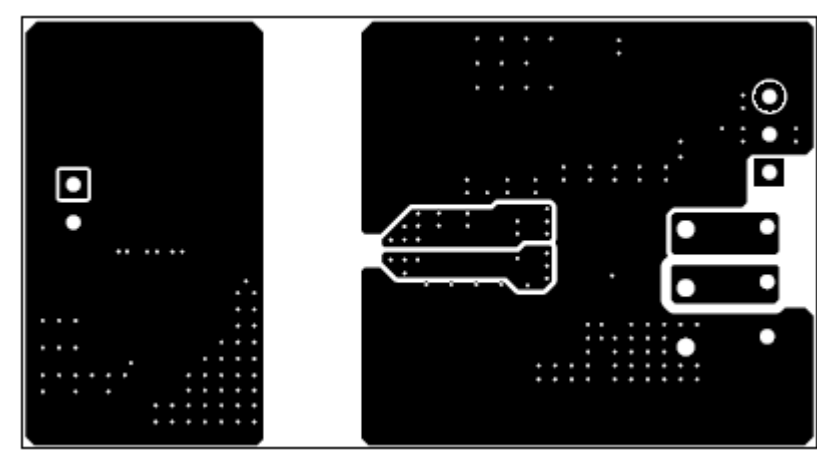

<span id="page-6-2"></span>**Figure 8. UCC5390ECDWVEVM Bottom Layer**

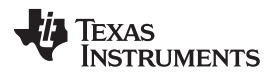

#### *5.1 UCC5390ECDWVEVM Operation*

#### **5.1.1 Input-Side Operation: DC Power and Control**

#### *5.1.1.1 DC Input Power*

The left side of the UCC5390ECDWVEVM (and therefore the PCB) can be operated using either a 3-V (±10%) to 15-V (±10%) DC power supply. Or, the user can choose to operate the UCC5390ECDWVEVM by battery. The DC power supply must be connected to the J4 terminal.

### *5.1.1.2 Control*

The interface to the device is through the J2 header. It contains the IN+ and IN– inputs. The J1 header allows easy connections to test equipment using standard clip leads. The IN+ and IN– control signals have test points for additional connections. These are test points TP2 and TP3.

#### **5.1.2 Output-Side Operation**

#### *5.1.2.1 DC Output Power*

Power is provided to  $V_{CC2}$  on the right side of the device at the J3 terminal, as shown in [Figure](#page-3-1) 3. The DC supply must be able to provide a bias voltage over the range of 13.2-V DC to 33-V DC. The user can choose to operate the UCC5390ECDWV by battery. If a negative gate drive is required, a DC supply (or battery) must be connected across  $V_{EE2}$  (-17.5 V to 0 V) at the J3 terminal, as shown in [Figure](#page-3-1) 3. The voltage across  $V_{CC2}$  and  $V_{EE2}$  must not exceed 33 V for operation. Take note of the supply voltage range and UVLO of the gate driver under evaluation.

# *5.1.2.2 Load*

As shipped, the UCC5390ECDWVEVM does not have an IGBT or load capacitor installed. The user can populate IGBT for low-current functionality testing at the pads provided. The IGBT device that requires a heat sink (higher load current) should be externally connected and is not recommended to be populated on the EVM. Most IGBTs are available in the standard TO-247 package.

#### <span id="page-7-0"></span>**5.1.3 Test Points**

Test points have been provided for ready access to signal monitoring and are listed in [Table](#page-7-0) 2.

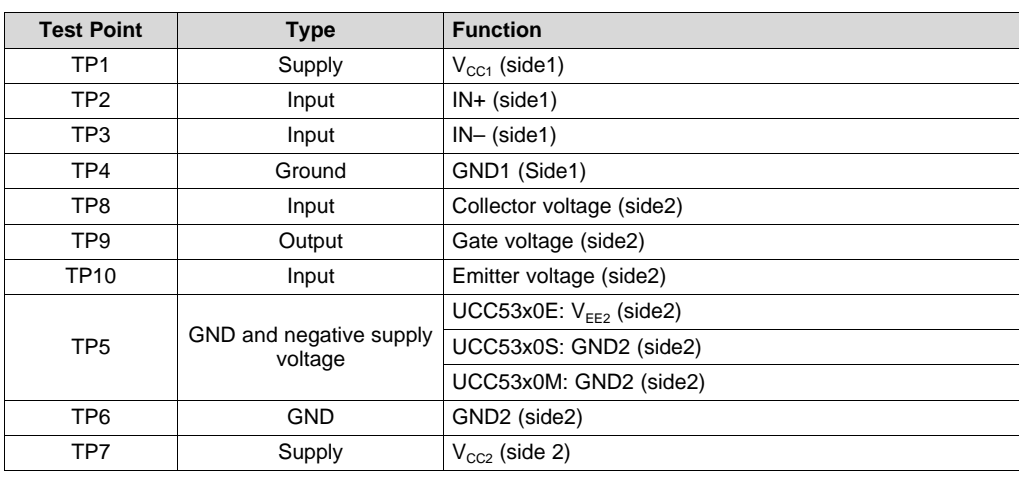

#### **Table 2. Test Points**

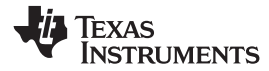

# *5.2 UCC53x0D EVM Bill of Materials*

[Table](#page-8-1) 3 lists the UCC53x0D EVM bill of materials.

# **Table 3. Bill of Materials**

<span id="page-8-1"></span><span id="page-8-0"></span>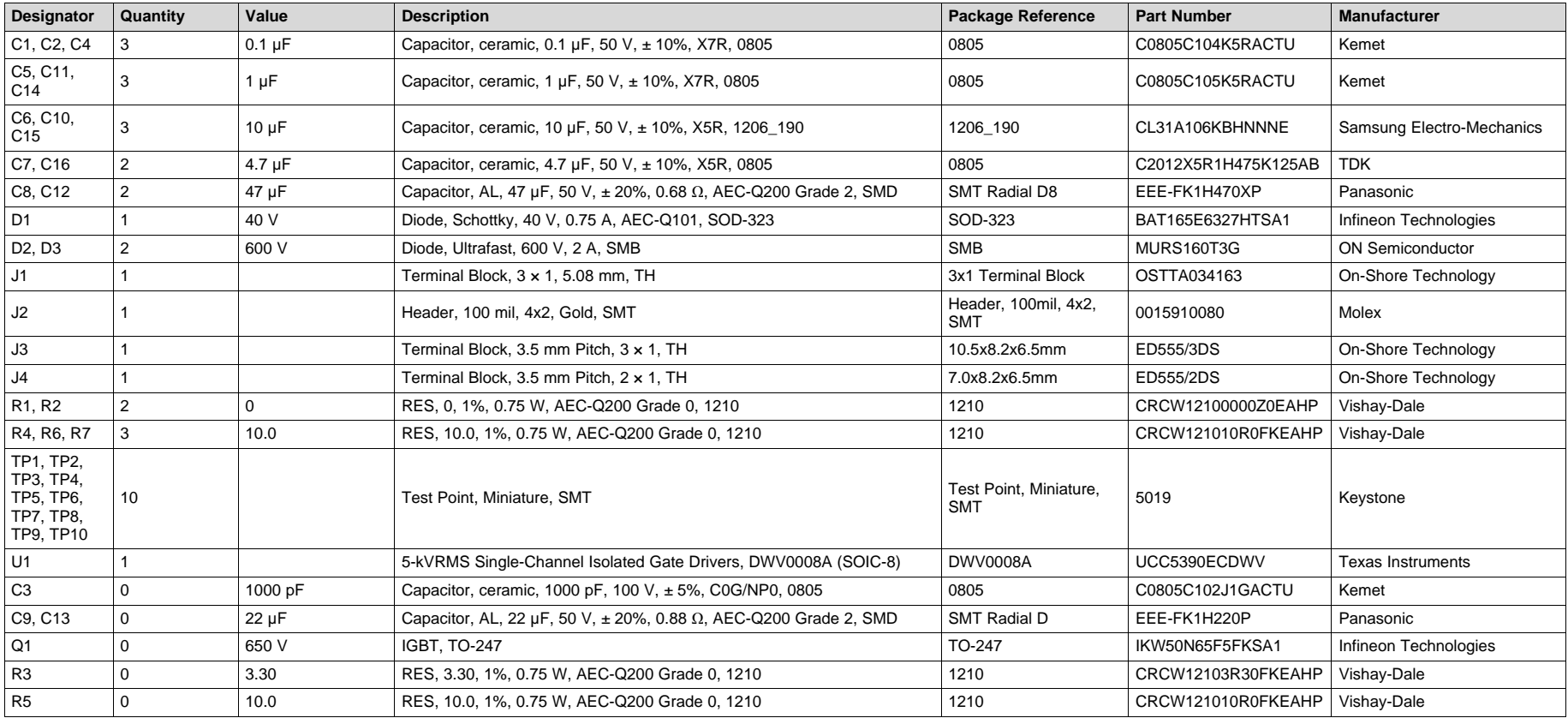

#### **IMPORTANT NOTICE FOR TI DESIGN INFORMATION AND RESOURCES**

Texas Instruments Incorporated ('TI") technical, application or other design advice, services or information, including, but not limited to, reference designs and materials relating to evaluation modules, (collectively, "TI Resources") are intended to assist designers who are developing applications that incorporate TI products; by downloading, accessing or using any particular TI Resource in any way, you (individually or, if you are acting on behalf of a company, your company) agree to use it solely for this purpose and subject to the terms of this Notice.

TI's provision of TI Resources does not expand or otherwise alter TI's applicable published warranties or warranty disclaimers for TI products, and no additional obligations or liabilities arise from TI providing such TI Resources. TI reserves the right to make corrections, enhancements, improvements and other changes to its TI Resources.

You understand and agree that you remain responsible for using your independent analysis, evaluation and judgment in designing your applications and that you have full and exclusive responsibility to assure the safety of your applications and compliance of your applications (and of all TI products used in or for your applications) with all applicable regulations, laws and other applicable requirements. You represent that, with respect to your applications, you have all the necessary expertise to create and implement safeguards that (1) anticipate dangerous consequences of failures, (2) monitor failures and their consequences, and (3) lessen the likelihood of failures that might cause harm and take appropriate actions. You agree that prior to using or distributing any applications that include TI products, you will thoroughly test such applications and the functionality of such TI products as used in such applications. TI has not conducted any testing other than that specifically described in the published documentation for a particular TI Resource.

You are authorized to use, copy and modify any individual TI Resource only in connection with the development of applications that include the TI product(s) identified in such TI Resource. NO OTHER LICENSE, EXPRESS OR IMPLIED, BY ESTOPPEL OR OTHERWISE TO ANY OTHER TI INTELLECTUAL PROPERTY RIGHT, AND NO LICENSE TO ANY TECHNOLOGY OR INTELLECTUAL PROPERTY RIGHT OF TI OR ANY THIRD PARTY IS GRANTED HEREIN, including but not limited to any patent right, copyright, mask work right, or other intellectual property right relating to any combination, machine, or process in which TI products or services are used. Information regarding or referencing third-party products or services does not constitute a license to use such products or services, or a warranty or endorsement thereof. Use of TI Resources may require a license from a third party under the patents or other intellectual property of the third party, or a license from TI under the patents or other intellectual property of TI.

TI RESOURCES ARE PROVIDED "AS IS" AND WITH ALL FAULTS. TI DISCLAIMS ALL OTHER WARRANTIES OR REPRESENTATIONS, EXPRESS OR IMPLIED, REGARDING TI RESOURCES OR USE THEREOF, INCLUDING BUT NOT LIMITED TO ACCURACY OR COMPLETENESS, TITLE, ANY EPIDEMIC FAILURE WARRANTY AND ANY IMPLIED WARRANTIES OF MERCHANTABILITY, FITNESS FOR A PARTICULAR PURPOSE, AND NON-INFRINGEMENT OF ANY THIRD PARTY INTELLECTUAL PROPERTY RIGHTS.

TI SHALL NOT BE LIABLE FOR AND SHALL NOT DEFEND OR INDEMNIFY YOU AGAINST ANY CLAIM, INCLUDING BUT NOT LIMITED TO ANY INFRINGEMENT CLAIM THAT RELATES TO OR IS BASED ON ANY COMBINATION OF PRODUCTS EVEN IF DESCRIBED IN TI RESOURCES OR OTHERWISE. IN NO EVENT SHALL TI BE LIABLE FOR ANY ACTUAL, DIRECT, SPECIAL, COLLATERAL, INDIRECT, PUNITIVE, INCIDENTAL, CONSEQUENTIAL OR EXEMPLARY DAMAGES IN CONNECTION WITH OR ARISING OUT OF TI RESOURCES OR USE THEREOF, AND REGARDLESS OF WHETHER TI HAS BEEN ADVISED OF THE POSSIBILITY OF SUCH DAMAGES.

You agree to fully indemnify TI and its representatives against any damages, costs, losses, and/or liabilities arising out of your noncompliance with the terms and provisions of this Notice.

This Notice applies to TI Resources. Additional terms apply to the use and purchase of certain types of materials, TI products and services. These include; without limitation, TI's standard terms for semiconductor products <http://www.ti.com/sc/docs/stdterms.htm>), [evaluation](http://www.ti.com/lit/pdf/SSZZ027) [modules](http://www.ti.com/lit/pdf/SSZZ027), and samples [\(http://www.ti.com/sc/docs/sampterms.htm\)](http://www.ti.com/sc/docs/sampterms.htm).

> Mailing Address: Texas Instruments, Post Office Box 655303, Dallas, Texas 75265 Copyright © 2018, Texas Instruments Incorporated